#### NAME

towupper towupper, I - comert a wide character to uppercase

#### **SYNOPSIS**

#include <wctype.h>

wint\_t towupper(wint\_t wc);

wint\_t towupper\_l(wint\_t wc, locale\_t locale);

#### Feature Test Macro Requirements for glibc (steature\_test\_macros)7)

towupper\_l(): Since glibc 2.10: \_XOPEN\_SOURCE >= 7[00](http://chuzzlewit.co.uk/WebManPDF.pl/man:/7/feature_test_macros) Before glibc 2.10: \_GNU\_SOURCE

## **DESCRIPTION**

The towupper() function is the wide-character equient of the toupper(3)function. If wc is a lowercase wide character and there xists an uppercase equient in the current locale, it returns the uppercase equi alent of wc. In all other cases, wc is returned unchanged.

The towupper I() function performs the same tasky the performs the coversion based on the character type information in the locale speci $CEed$  by locale. The *inderection* towupper  $I()$  is unde $CEned$  if locale is the special locale object LC\_GLOBL\_LOCALE (see duplocale(3) or is not a alid locale object handle.

The agument wc must be representable as bawct and be a valid character in the locale or be the due WEOF.

# RETURN VALUE

If wc was convertible to uppercase, unapper () returns [its uppercas](http://chuzzlewit.co.uk/WebManPDF.pl/man:/3/duplocale)e equalient; otherwise it returns wc.

# **VERSIONS**

The towupper\_l() function Œrst appeared in glibc 2.3.

# ATTRIB UTES

For an explanation of the terms used in this section,  $\frac{1}{x}$  be at  $(7)$ .

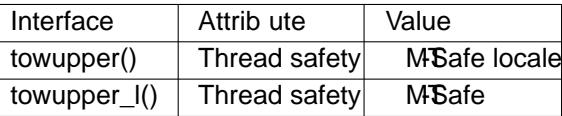

# CONFORMING T O

towupper(): C99, POSIX.1-2001 (XSI); present as an X& besion in POSIX.1-2008, ut marked obsolete.

towupper\_l(): POSIX.1-2008.

## NOTES

The behaior of these functions depends on the LC\_CTYPE gate of the locale.

These functions are note w appropriate for dealing with Unicode characters, because Unicodes kno about three cases: upplewer and title case.

## SEE ALSO

iswupper(3)towctrans(3)towlower(3), locale(7)

## COLOPHON

This page is part of release 4.10 of the Linux manges project. A description of the project, information about reporting bags, and the latest existion of this page, can be found at ps://www.kernel.org/doc/man[pages/.](http://chuzzlewit.co.uk/WebManPDF.pl/man:/3/iswupper)